コンピュータグラフィックス

第14回:レイトレーシング

レンダリングの二つの方向

- l 投影方式
	- 立体図形の各部分がスクリーン 上のどの位置に表示されるか 計算する
	- ラスタライズ
- サンプリング方式
	- 視点からスクリーン上のひとつ の画素を通して何が見えるか 調べる
	- レイトレーシング
		- 視線探索法
		- 光線追跡法

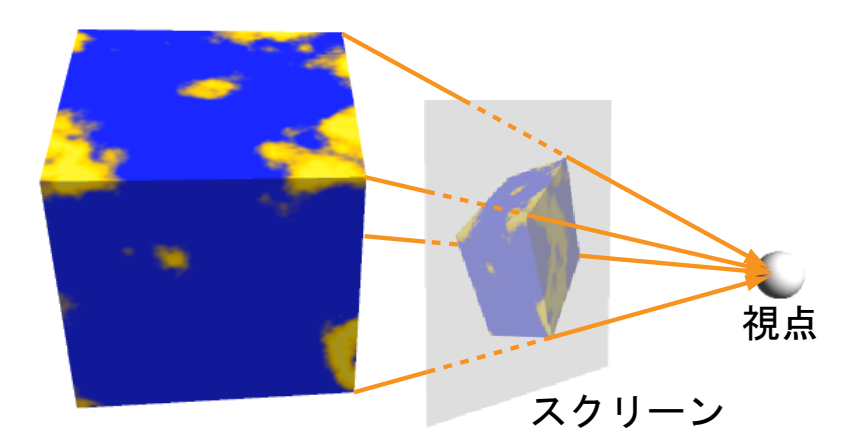

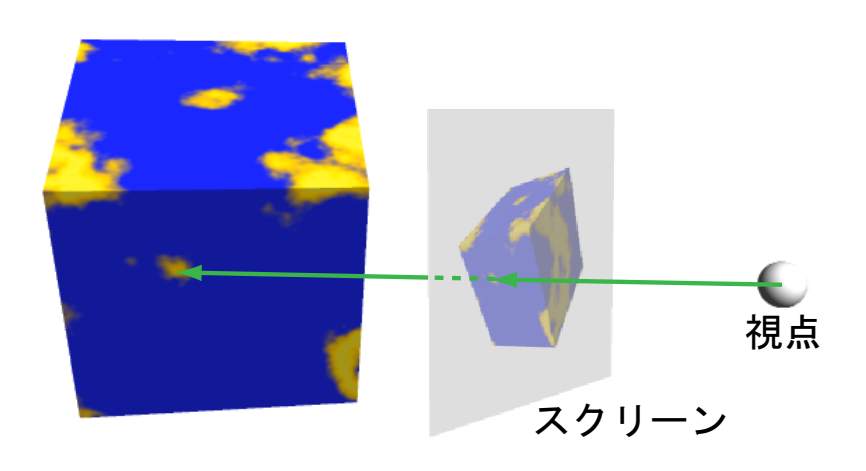

レイトレーシングの考え方

● その画素のところに何が見え るのかわかれば画素の色が 決定できる

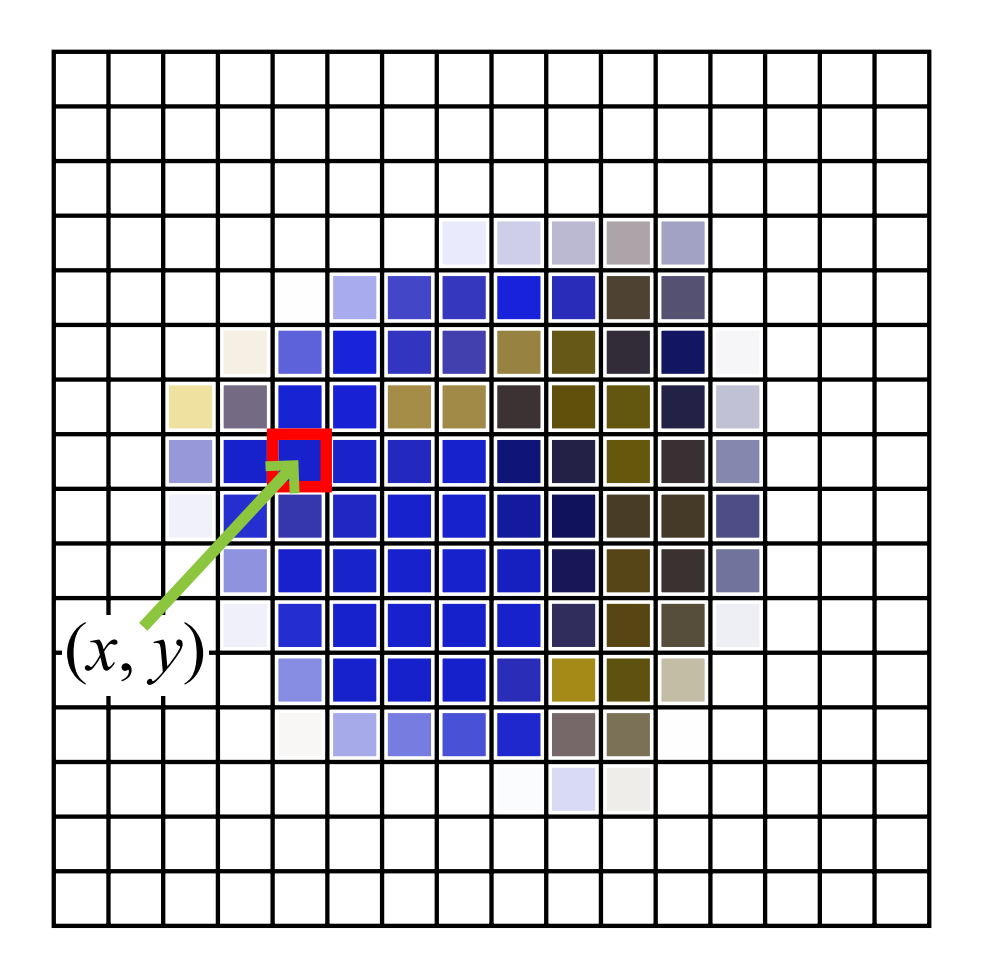

# 球のレイトレーシングによる表示

#### ● 視線と球との交点を求める

- 視線は視点から出発して色を 決定したい画素のスクリーン上 の位置を通る半直線
- 球が複数あれば最も手前にあ る球との交点を求める
- 交点における球の色を求め る
	- 交点の位置とその点における 法線ベクトルをもとに陰影付け を行う
- 画素の色を球の色にする

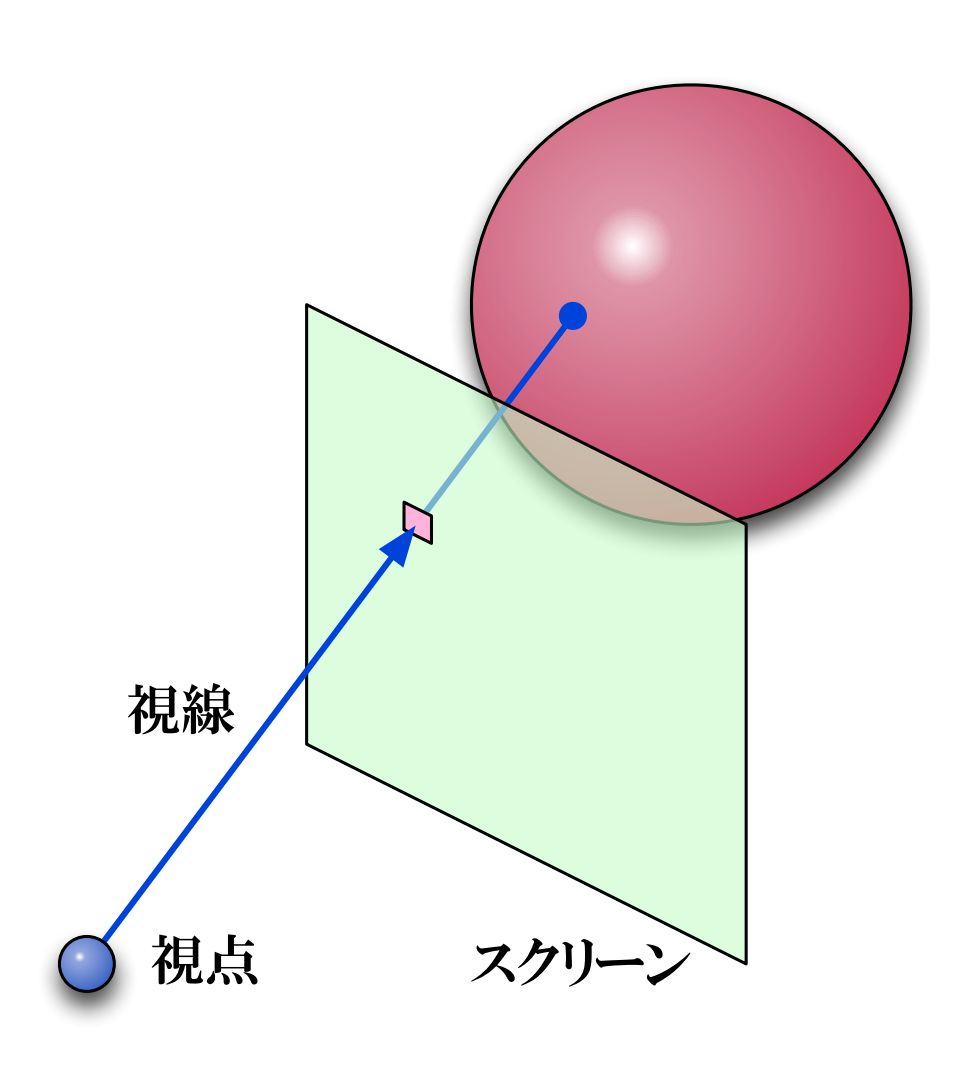

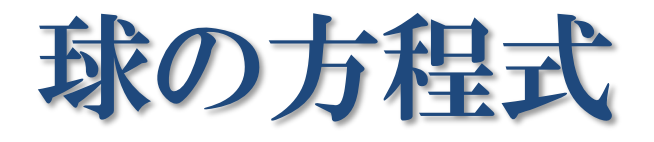

- 表面上の点の位置
	- $\mathbf{P} = (x, y, z)$
- 中心の位置
	- $\bullet$   $\bullet$   $P_c = (x_c, y_c, z_c)$
- 半径
	- $\blacksquare$  *r*
- 方程式  $(x - x_c)^2 + (y - y_c)^2 + (z - z_c)^2 = r^2$ ⇓  $(P - P_c)^2 = r^2$

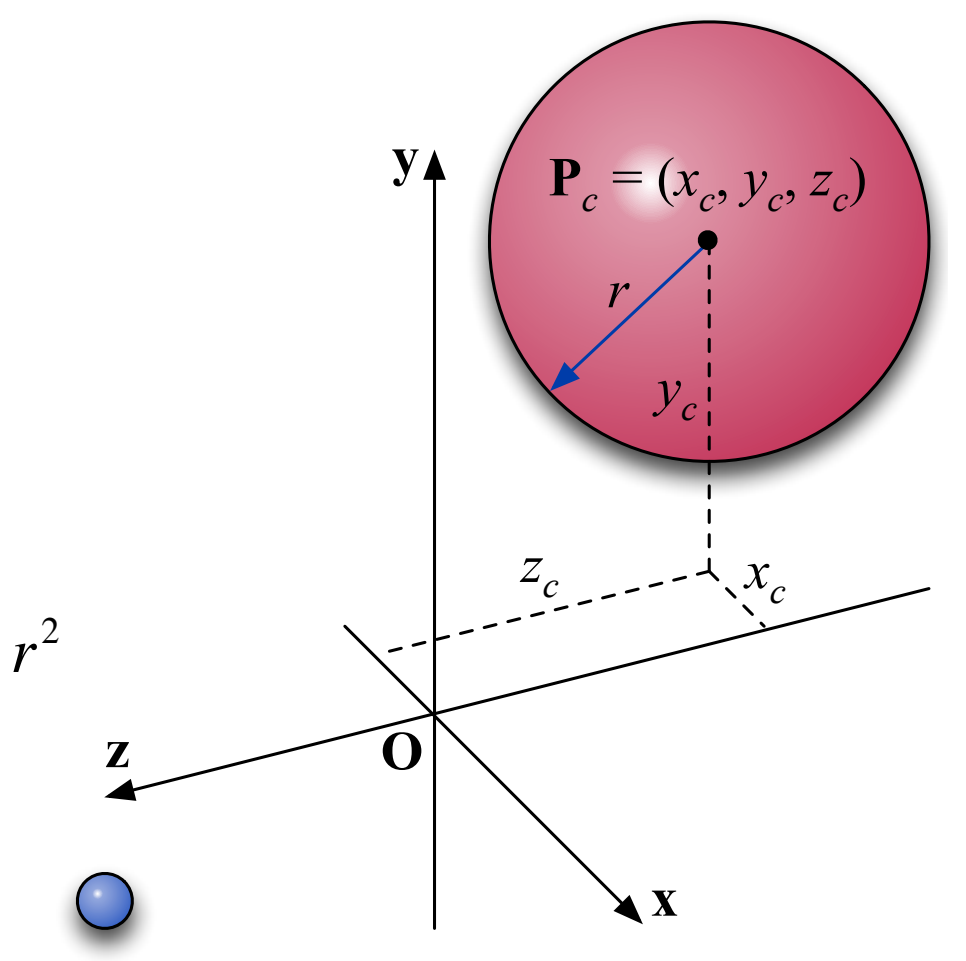

# 視線の方程式

- 視点の位置
	- $\mathbf{E} = (x_e, y_e, z_e)$
- 視線の方向
	- $\mathbf{D} = (x_d, y_d, z_d)$
- パラメータ
	- $\blacksquare$   $t$

\n- $$
\oint \vec{E} \cdot \vec{E}
$$
\n- $x = x_e + x_d t$
\n- $y = y_e + y_d t$
\n- $z = z_e + z_d t$
\n- $t > 0$
\n

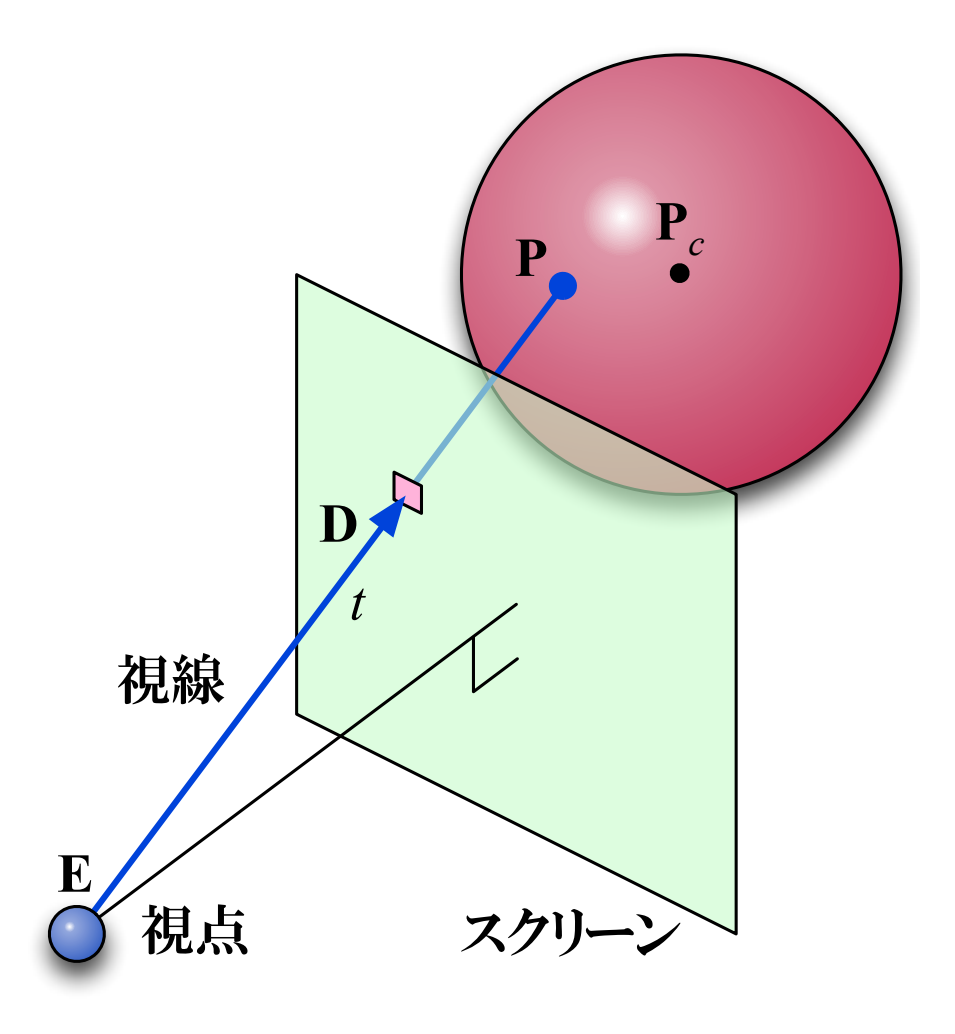

#### 球の方程式を視線の方程式に代入

●t の二次方程式になる

$$
\left\{ (\mathbf{E} + \mathbf{D}t) - \mathbf{P}_c \right\}^2 = r^2
$$

$$
\mathbf{D}^2 t^2 + 2 \mathbf{D} \cdot (\mathbf{E} - \mathbf{P}_c) t + \left\{ (\mathbf{E} - \mathbf{P}_c)^2 - r^2 \right\} = 0
$$

$$
A = \mathbf{D}^2
$$

$$
B = \mathbf{D} \cdot (\mathbf{E} - \mathbf{P}_c)
$$

$$
C = (\mathbf{E} - \mathbf{P}_c)^2 - r^2
$$

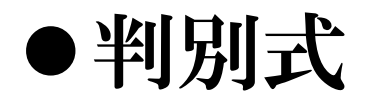

 $D = B^2 - AC$ 

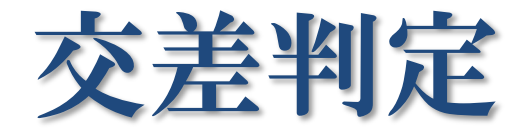

- 判別式 *D* > 0 のとき  $t = \frac{-B \pm \sqrt{D}}{A}$ *A*
- 視点に近いのは小さい方の t  $t = \frac{-B - \sqrt{D}}{A}$ *A*
- 交点の位置  $P = E + Dt$
- 法線ベクトル  $N = P - P_c$

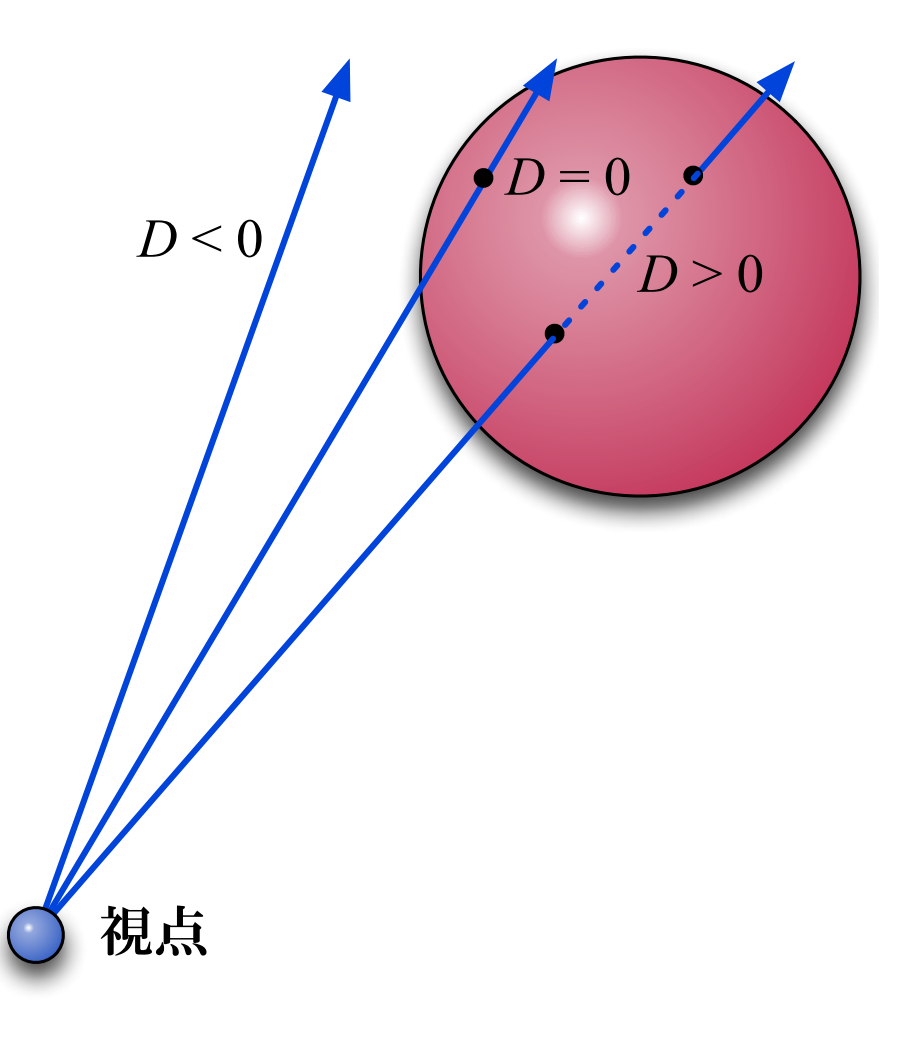

## 球と交差した画素を赤にしてみる

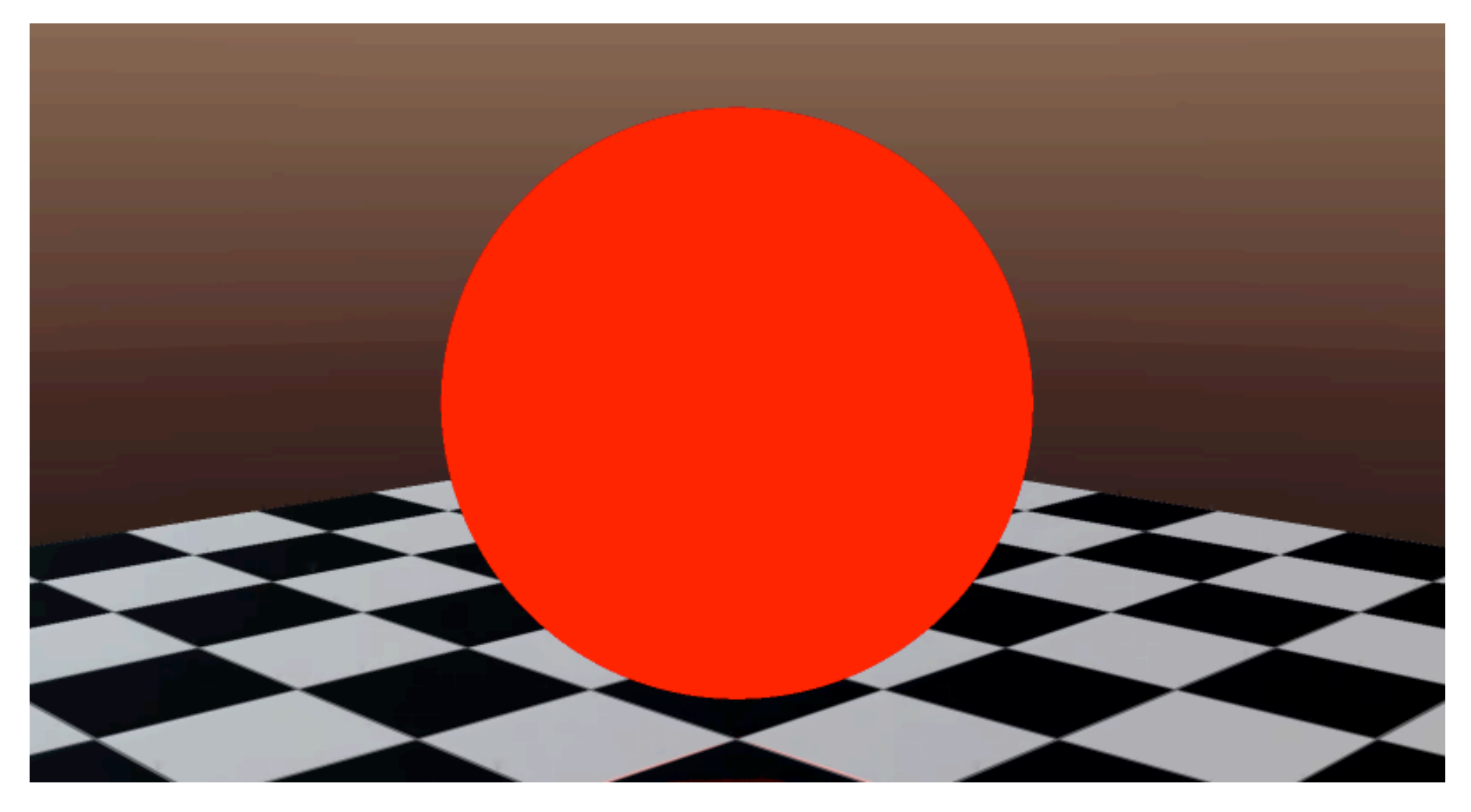

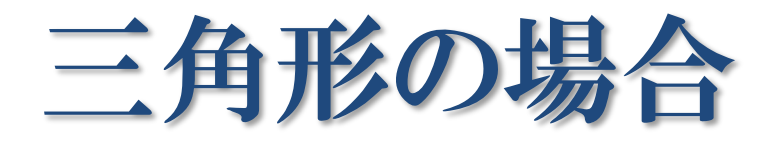

- 三角形の頂点
	- $\blacksquare$   $\mathbf{P}_0$ ,  $\mathbf{P}_1$ ,  $\mathbf{P}_2$
- 三角形上の点  ${\bf P} = (1 - u - v) {\bf P}_0 + u {\bf P}_1 + v {\bf P}_2$  $\begin{cases} u > 0 \\ v > 0 \\ 1 - u - v > 0 \end{cases}$  $u-v>0$  $u > 0$

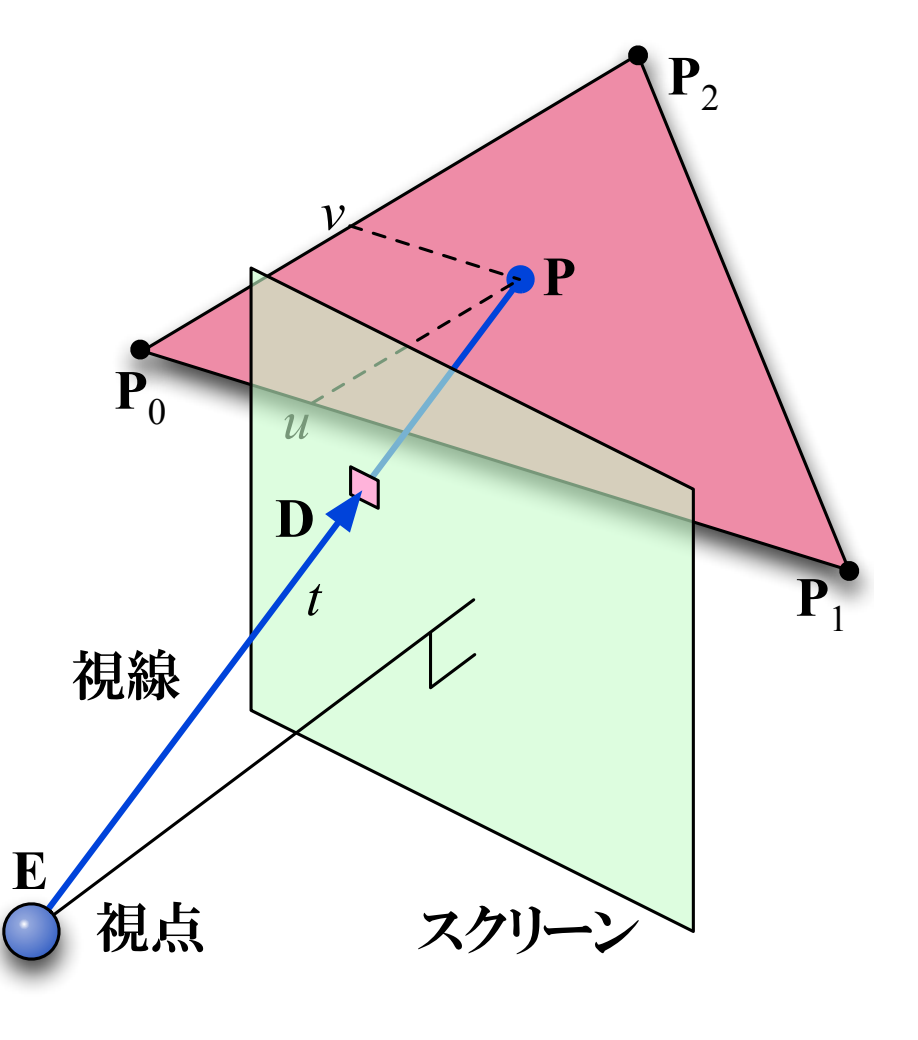

## 視線と三角形の交点(1)

\n- ①視線上の点と三角形上の点が一致する 
$$
P = (1 - u - v)P_0 + uP_1 + vP_2 = E + Dt
$$
\n $-Dt + (P_1 - P_0)u + (P_2 - P_0)v = E - P_0$ \n
\n- ■  $V_1 = P_1 - P_0$ ,  $V_2 = P_2 - P_0$ ,  $T = E - P_0 \geq 35 \, \text{bit}$ \n $-Dt + V_1u + V_2v = T$ \n $\downarrow$ \n $\left(-D \quad V_1 \quad V_2\right) \begin{pmatrix} t \\ u \\ v \end{pmatrix} = T$ \n
\n

# 視線と三角形の交点 (2)

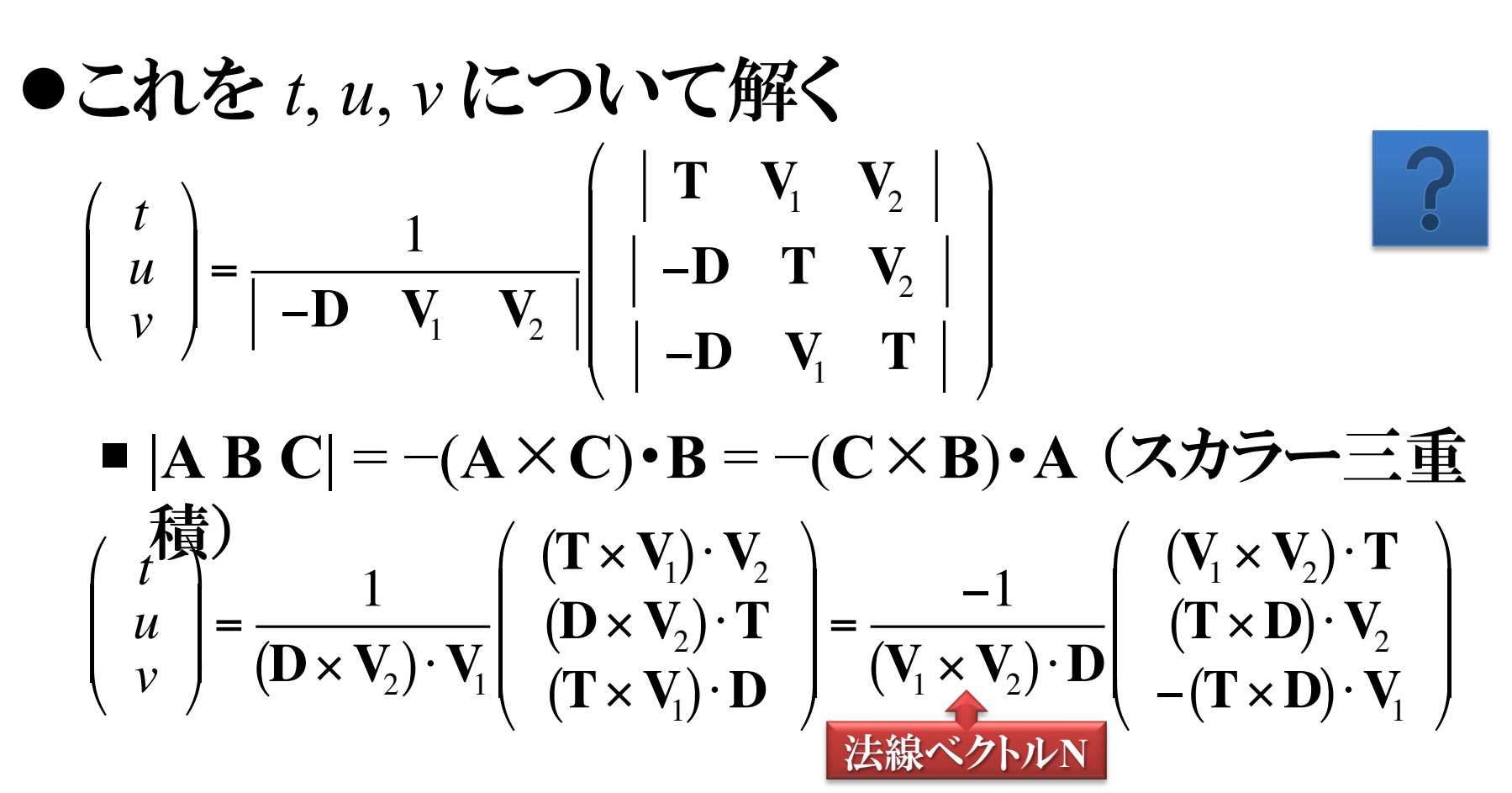

Tomas Möller and Ben Trumbore, "Fast, minimum storage ray-triangle intersection," *Journal of Graphics Tools*, 2(1):21−28, 1997.

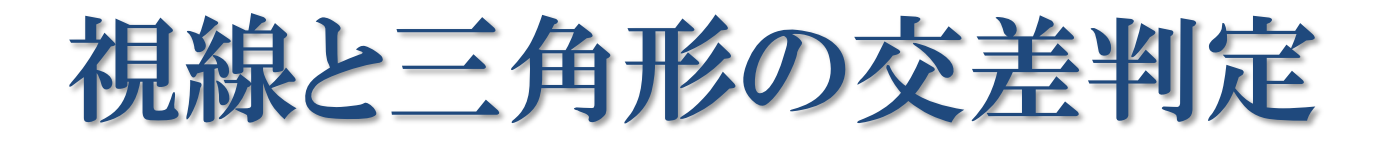

l*u*, *v* が以下の条件のとき交差する

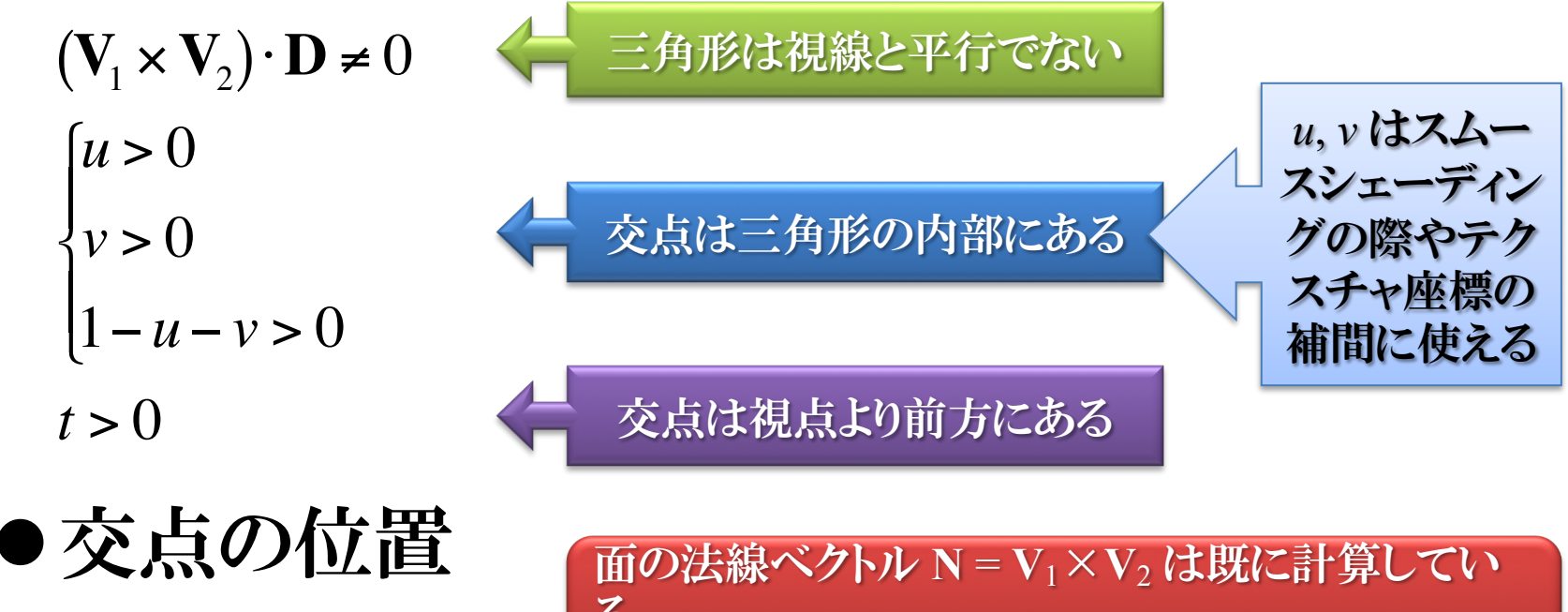

 $P = E + Dt$ 

る あるいは頂点の法線ベクトルを (*u*, *v*) で補間する

# レイトレーシングに必要な要素

- l交差判定
	- 物体形状は直線との交差の有無を判定できるもので ある必要がある
- ●交点位置の算出
	- 物体形状は直線との交点の位置を求めることができ るものである必要がある
- ●法線ベクトルの算出(陰影付けを行う場合)
	- 物体形状は表面上の一点における法線ベクトルを 求められるものである必要がある

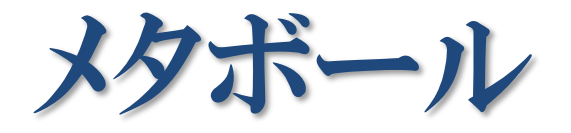

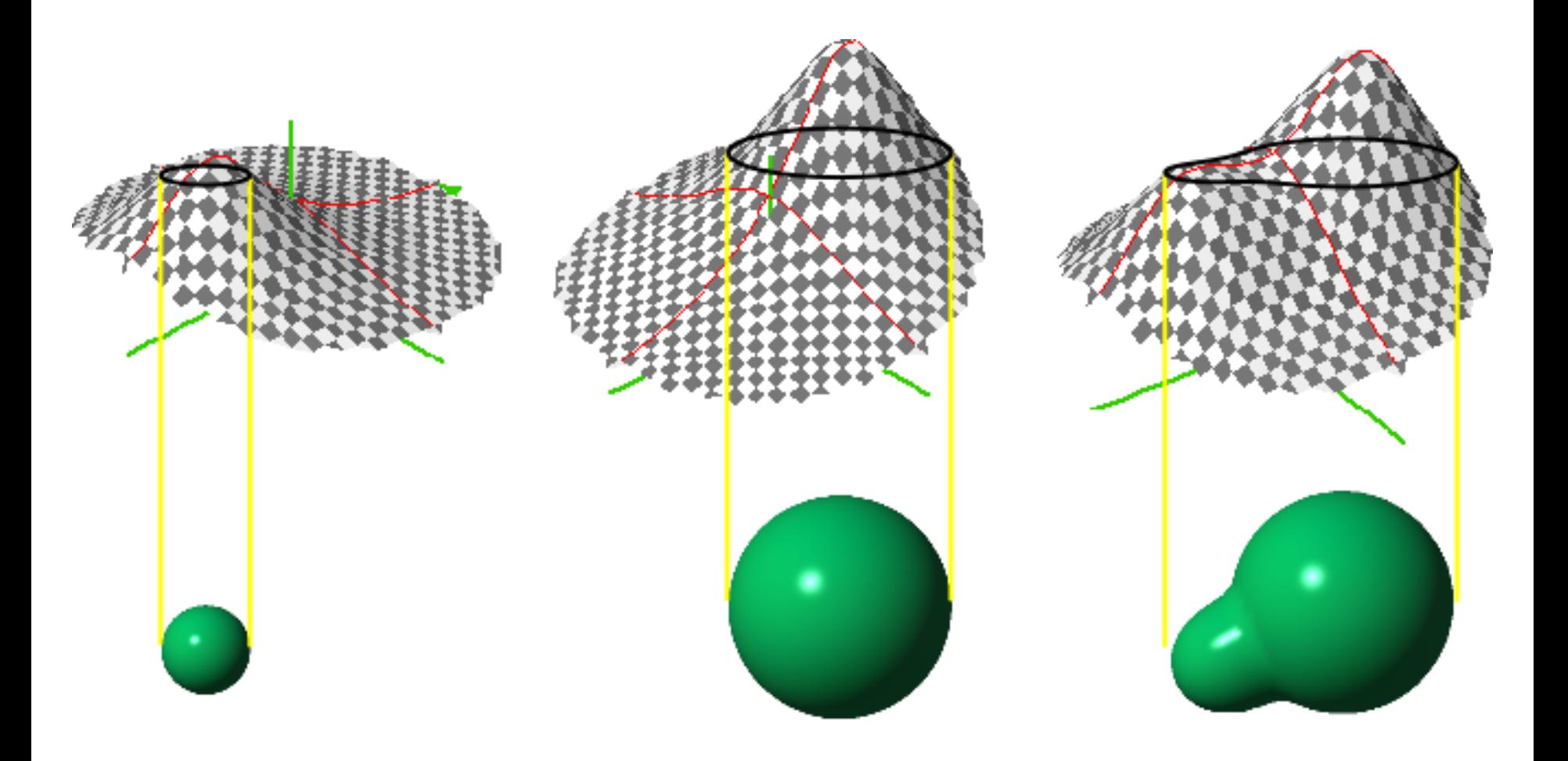

メタボールの交差判定

# 視線上のポテンシャル *t* - 閾値視線上でポテンシャ ルがしきい値と交差 する位置を探す

ビューポートとスクリーン

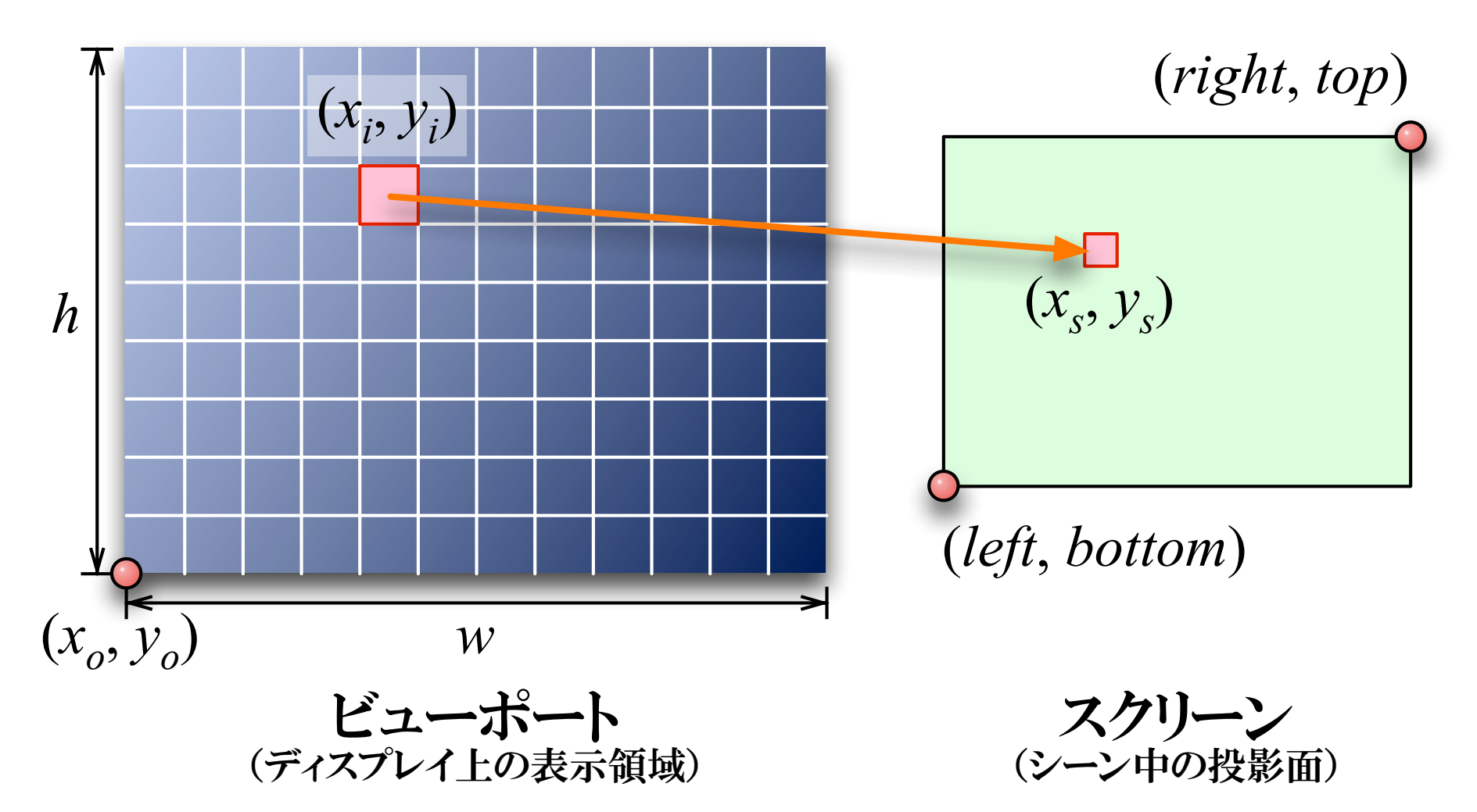

スクリーンマッピング

$$
x_s = \frac{right-left}{w} (x_i - x_o) + left
$$
  

$$
y_s = \frac{top - bottom}{h} (y_i - y_o) + bottom
$$

$$
\begin{pmatrix}\n x_s \\
y_s\n\end{pmatrix} = \begin{pmatrix}\n \frac{right-left}{w} & 0 & left - \frac{right-left}{w} x_o \\
0 & \frac{top - bottom}{h} & bottom - \frac{top - bottom}{h} y_o\n\end{pmatrix} \begin{pmatrix}\n x_i \\
y_i \\
1\n\end{pmatrix}
$$

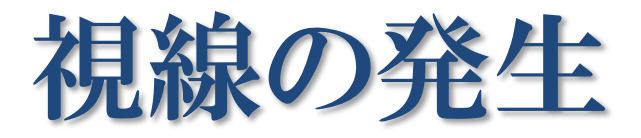

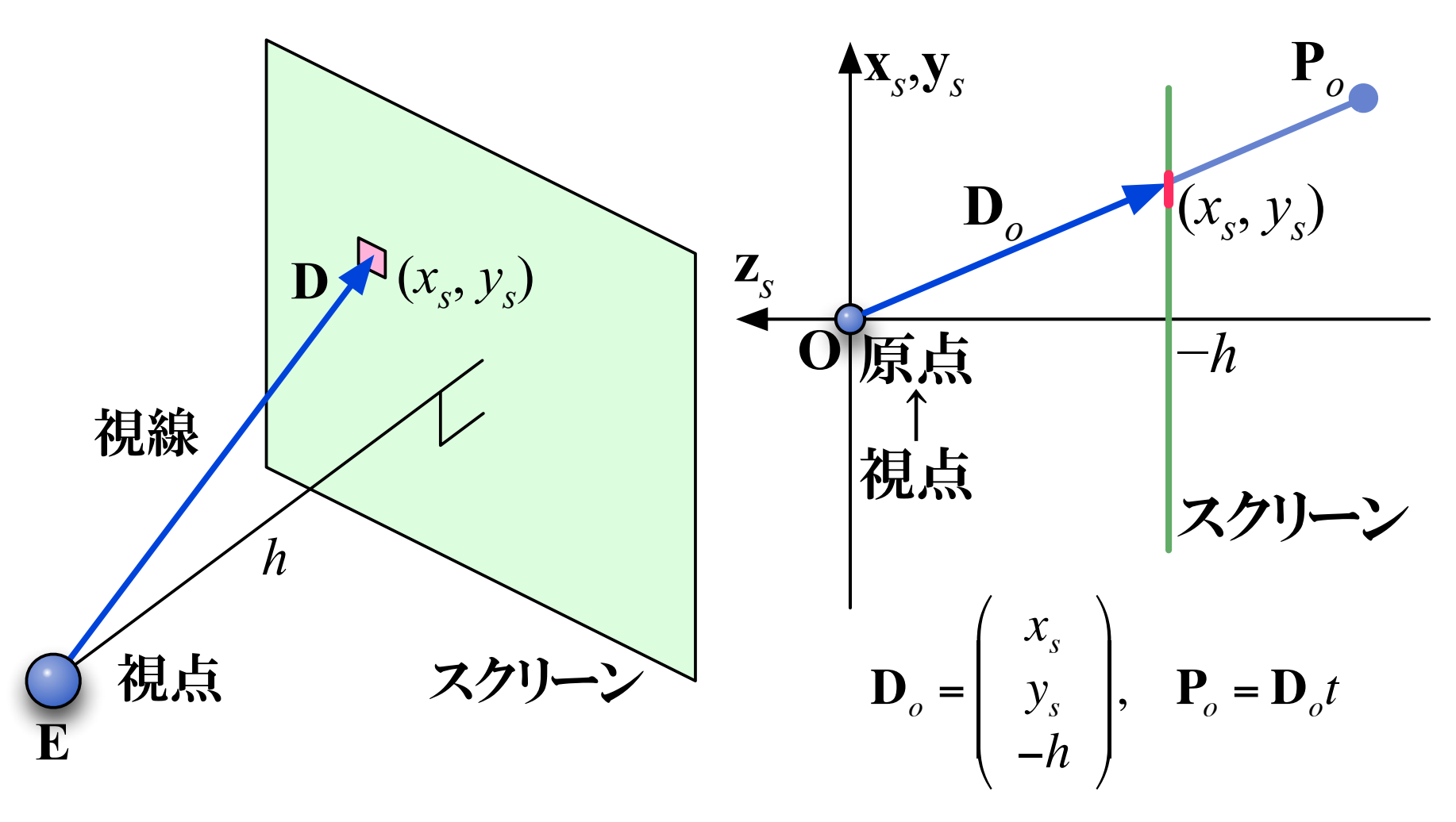

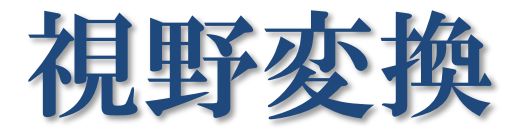

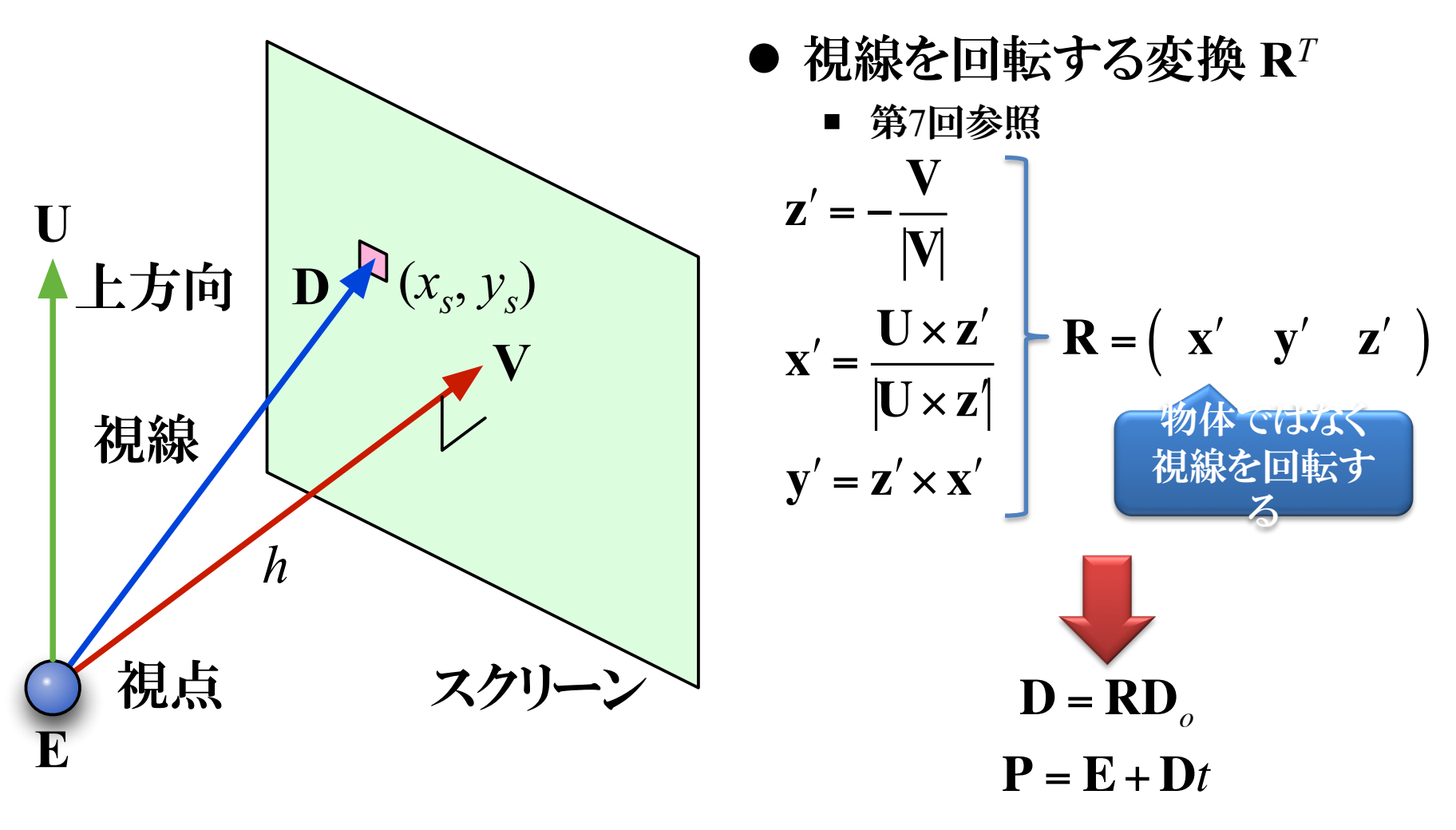

レンダリング手順

- ●表示領域のすべての画素について
	- スクリーンマッピング
		- 画素位置 (*xi* , *yi* ) からスクリーン上の位置 (*xs*, *ys*) を求める
	- 視線の生成
		- 原点を視点とした視線ベクトル **D***<sup>o</sup>* = (*xs*, *ys*, −*h*) を視野変換行 列 **R** で回転して視線方向 **D** = **RD***<sup>o</sup>* を求める
	- 交差判定
		- 視線 **P** = **E** + **D***t* とすべての物体との交差の有無を調べる
	- 可視判定
		- 交点のうち最も視点に近い (*t* が最小の)可視点を見つける
	- 陰影付け
		- 可視点における法線を求めて陰影を計算し画素の色とする

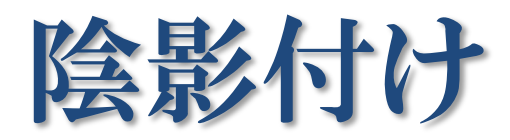

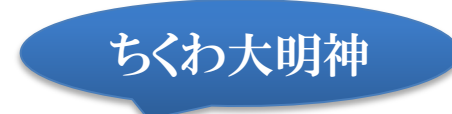

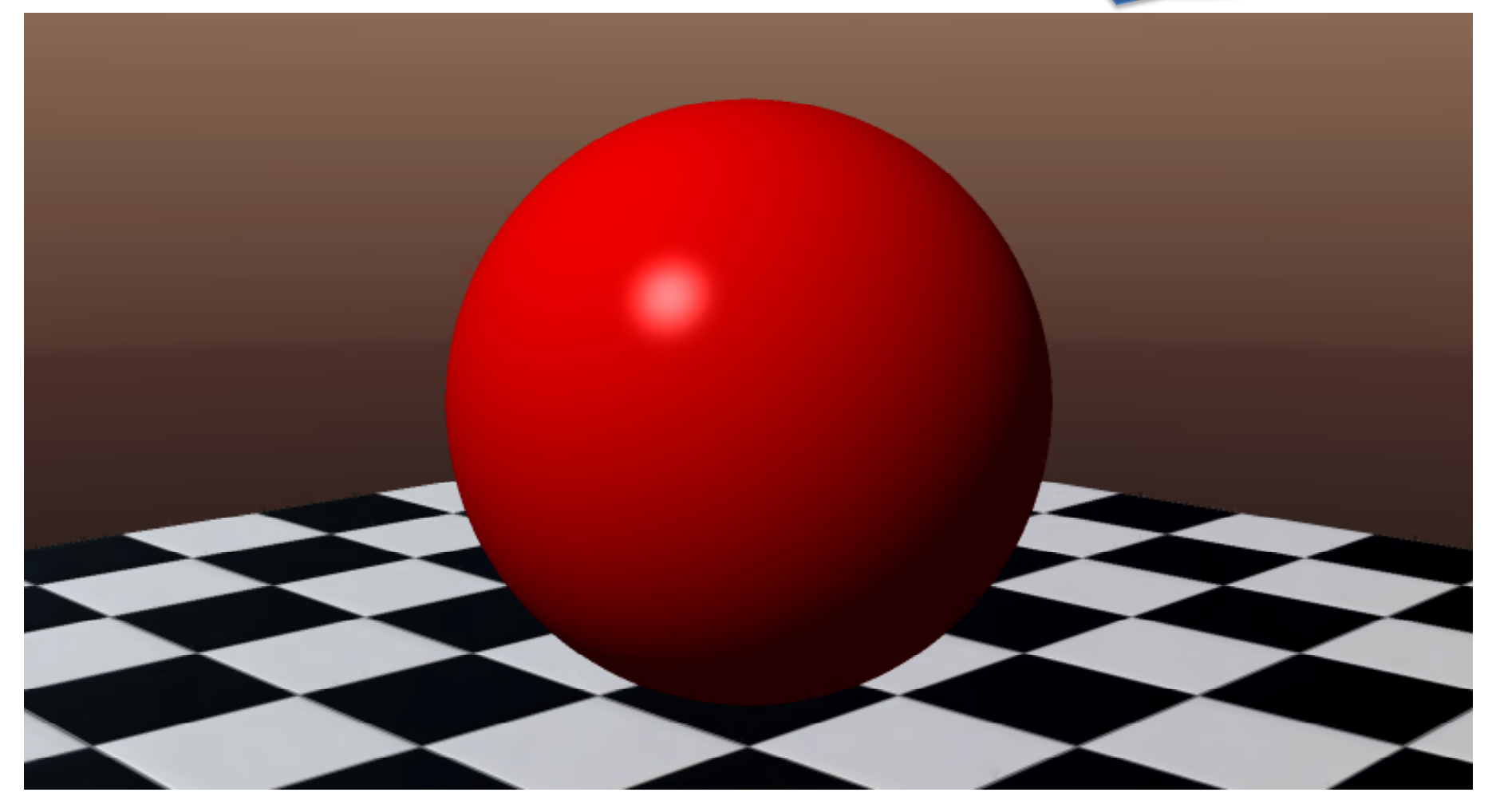

# 光源と物体の間に遮蔽物がある時

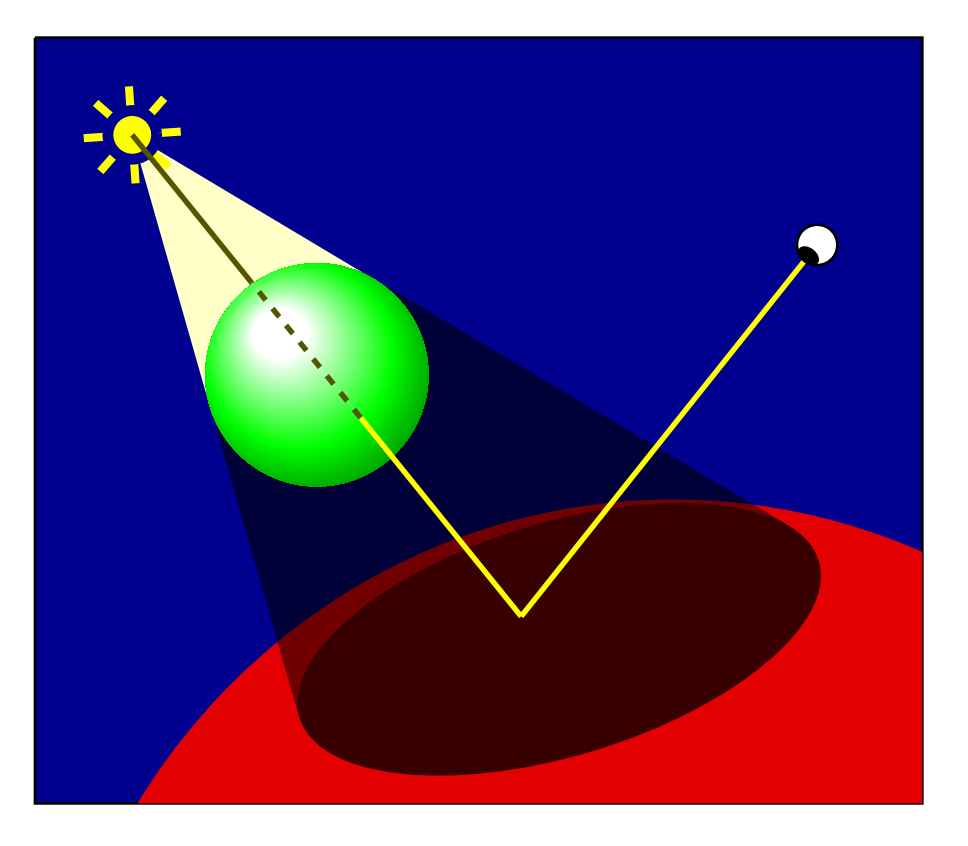

- 可視点と光源の間に別の物 体があるかどうか調べる
	- 物体と視線との交点から光源に向 かう半直線を新たな視線として交 差判定を行う
- 別の物体がひとつでもあれば, その可視点は影
	- 光源の明るさを0(大域環境光の み)にして陰影を求める

#### 交点と光源の間の遮蔽物による影

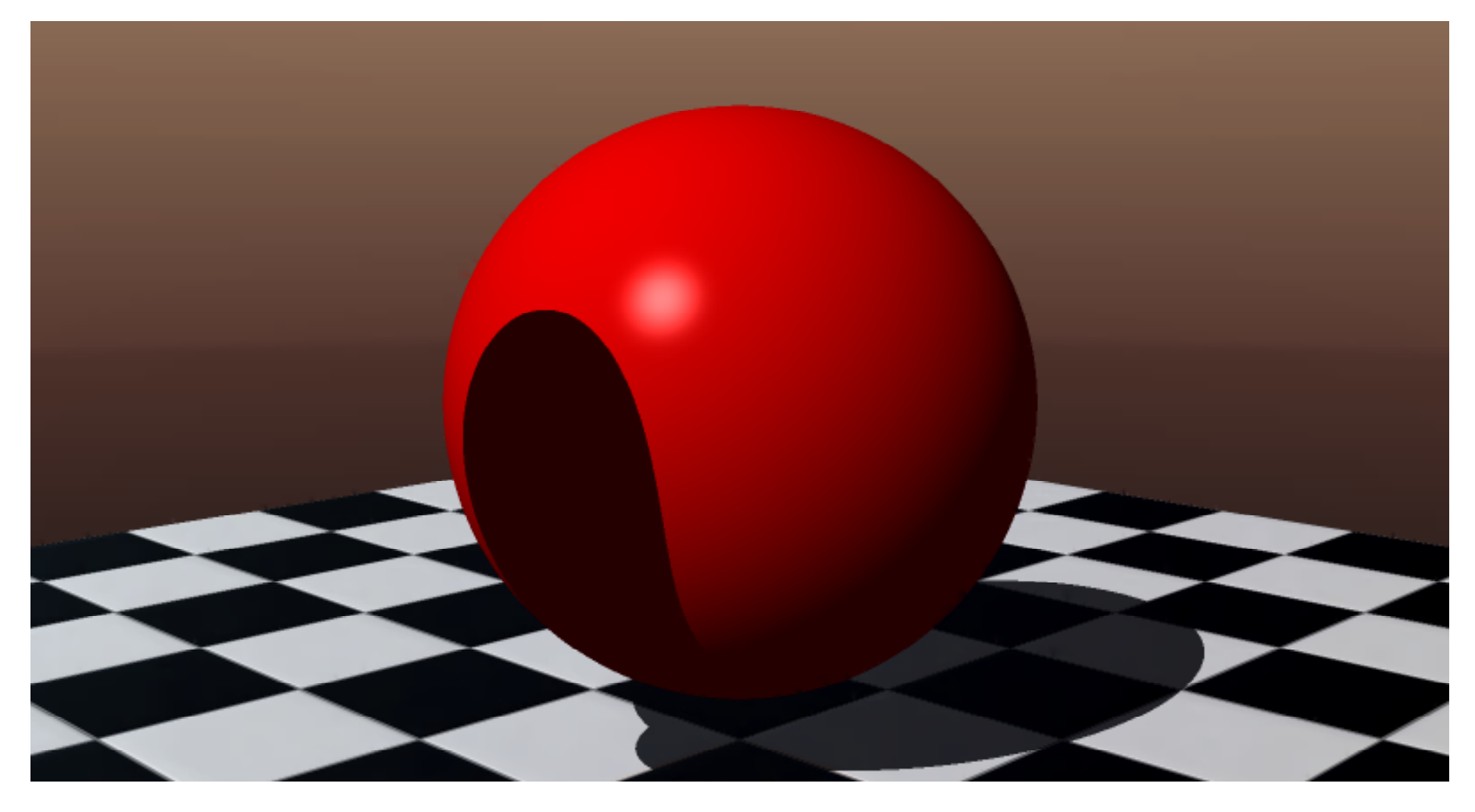

# 視線の反射方向ベクトルを追跡

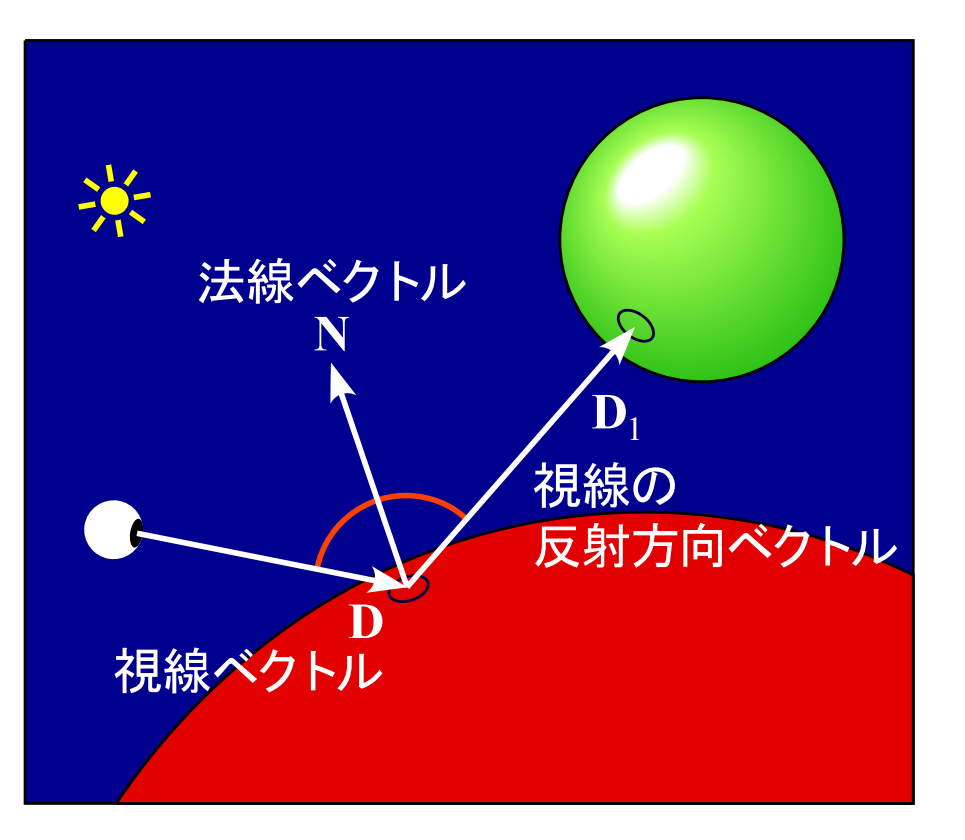

- 可視点を視点として反射方 向に何が見えるか調べる
	- 視線の反射方向ベクトル  $\mathbf{D}_1 = \mathbf{D} - 2(\mathbf{D} \cdot \mathbf{N})\mathbf{N}$
- 反射方向に見えた色を可視 点の色と合成する
	- ¡ 反射方向にある交点で陰影付けを 行い,その反射光強度を光源強度 として陰影付けする

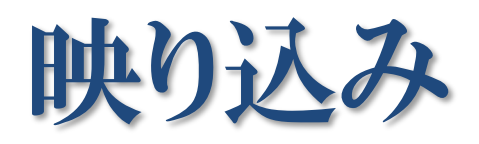

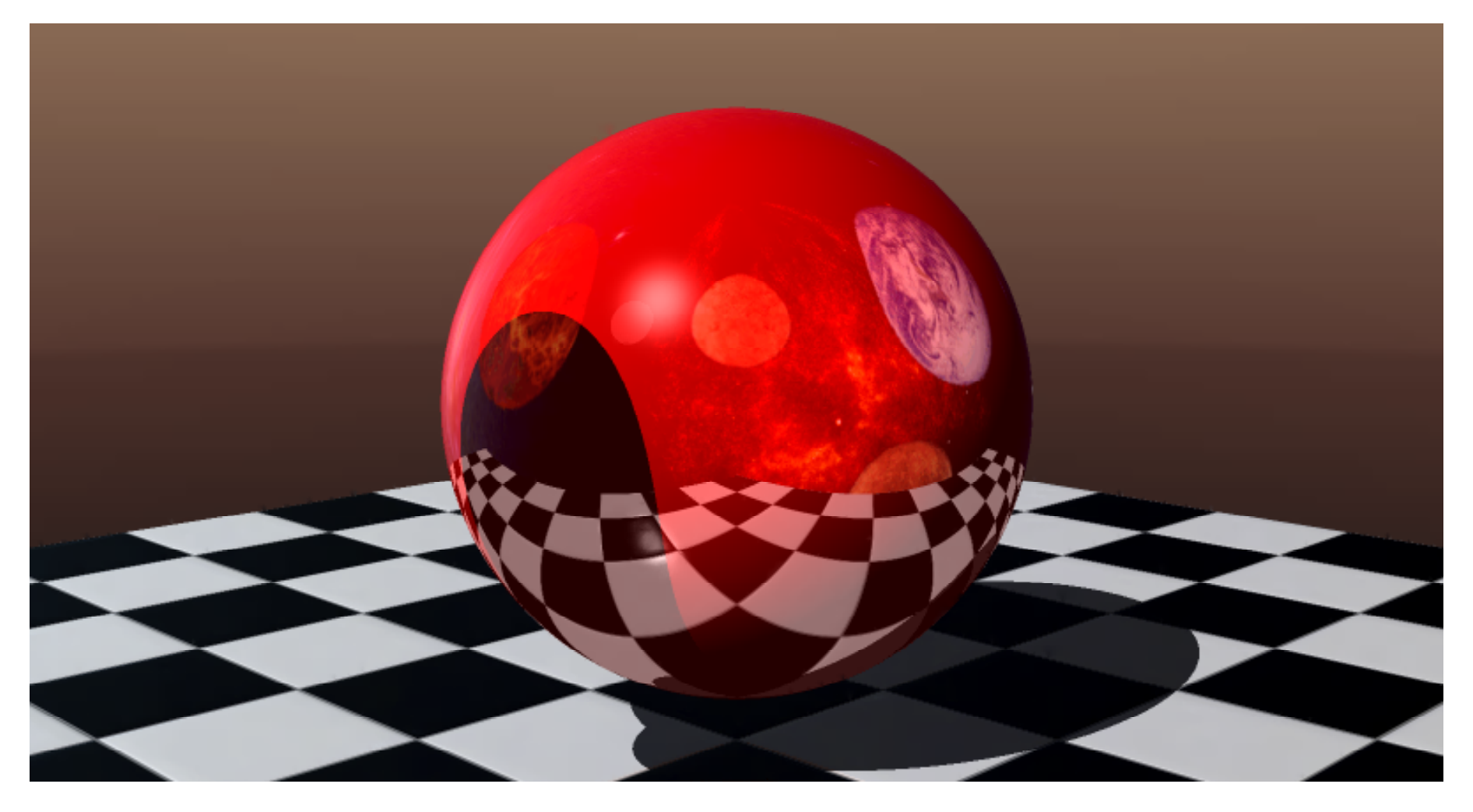

# 視線の延長線上を追跡する

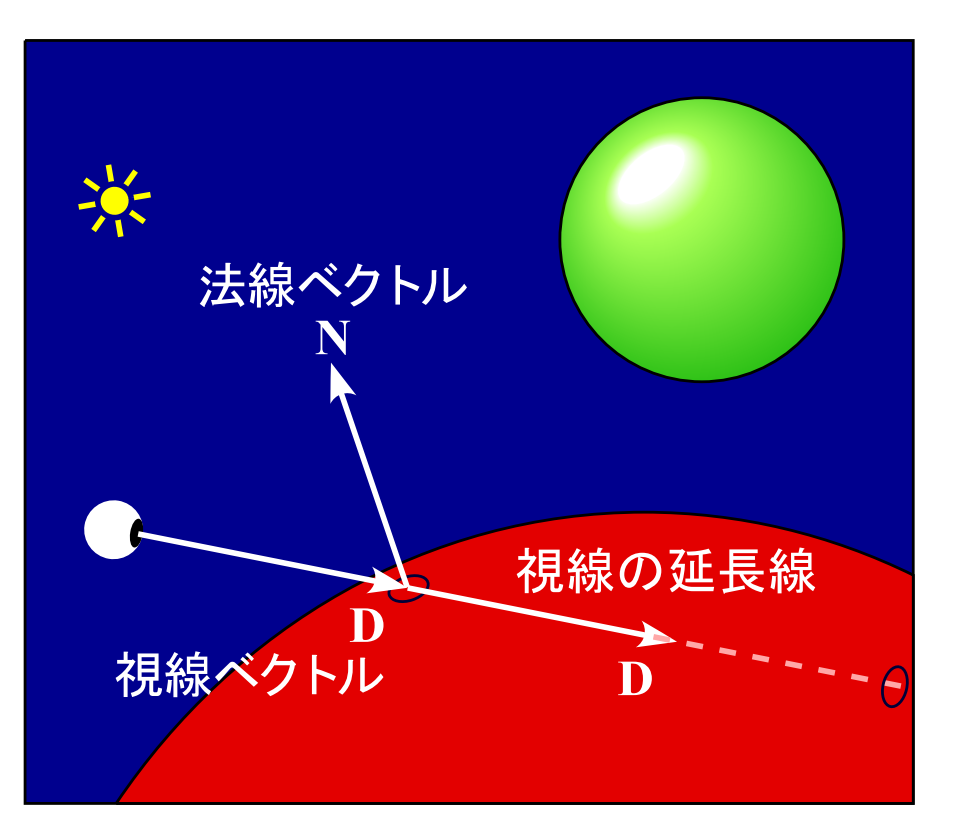

- 視線の延長線上に何が見え るか調べる
	- 延長線と交差する物体との交点を 全て求める
- 延長線上に見えた色を可視 点の色と合成する
	- 視点から遠い交点から順に陰影を 加算合成する

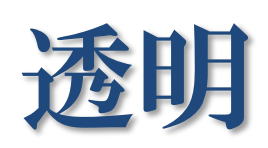

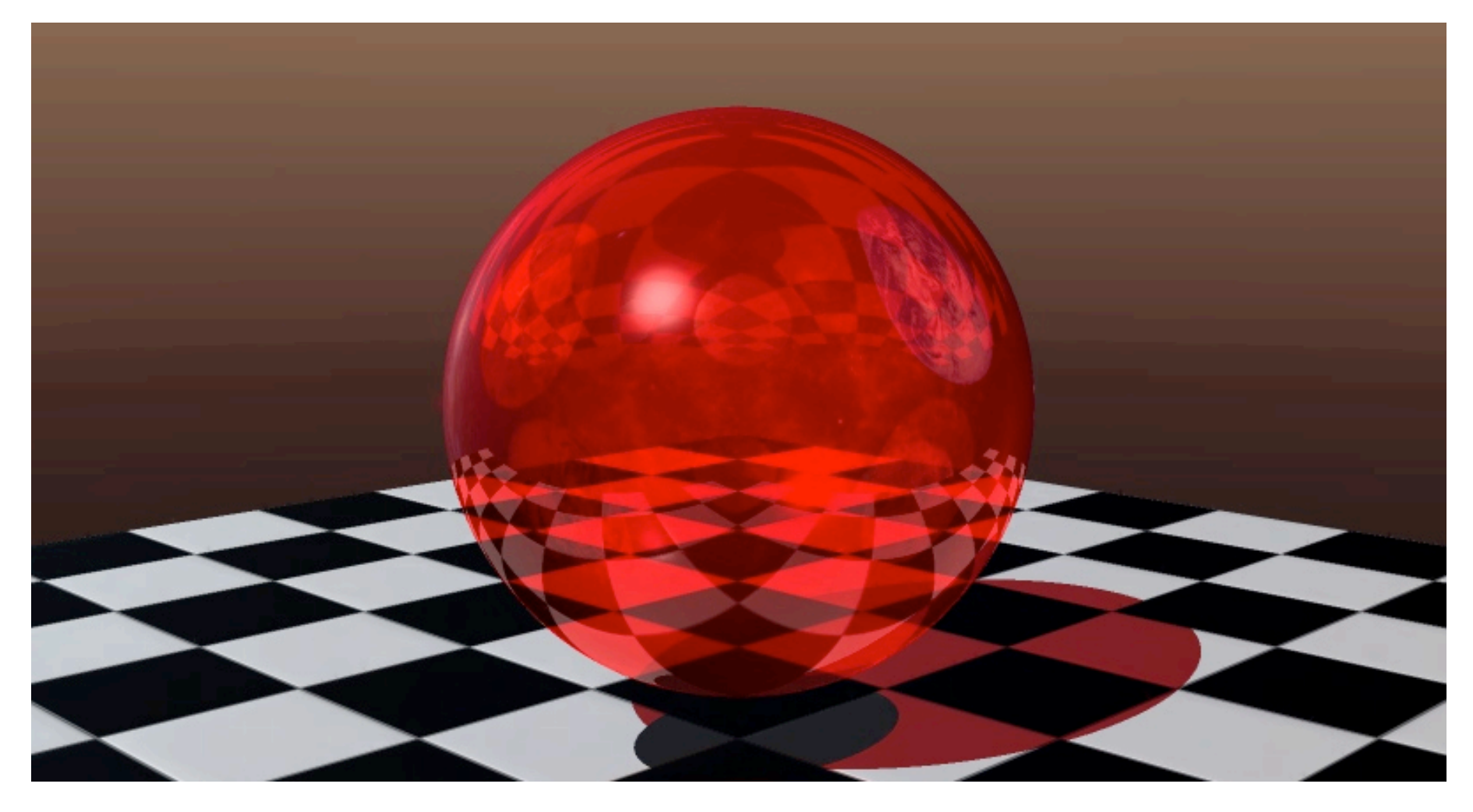

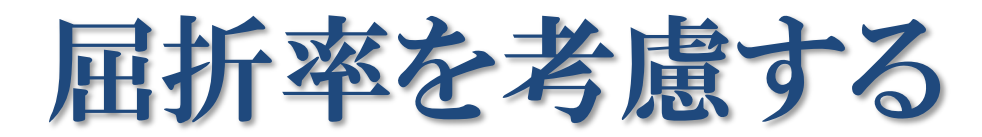

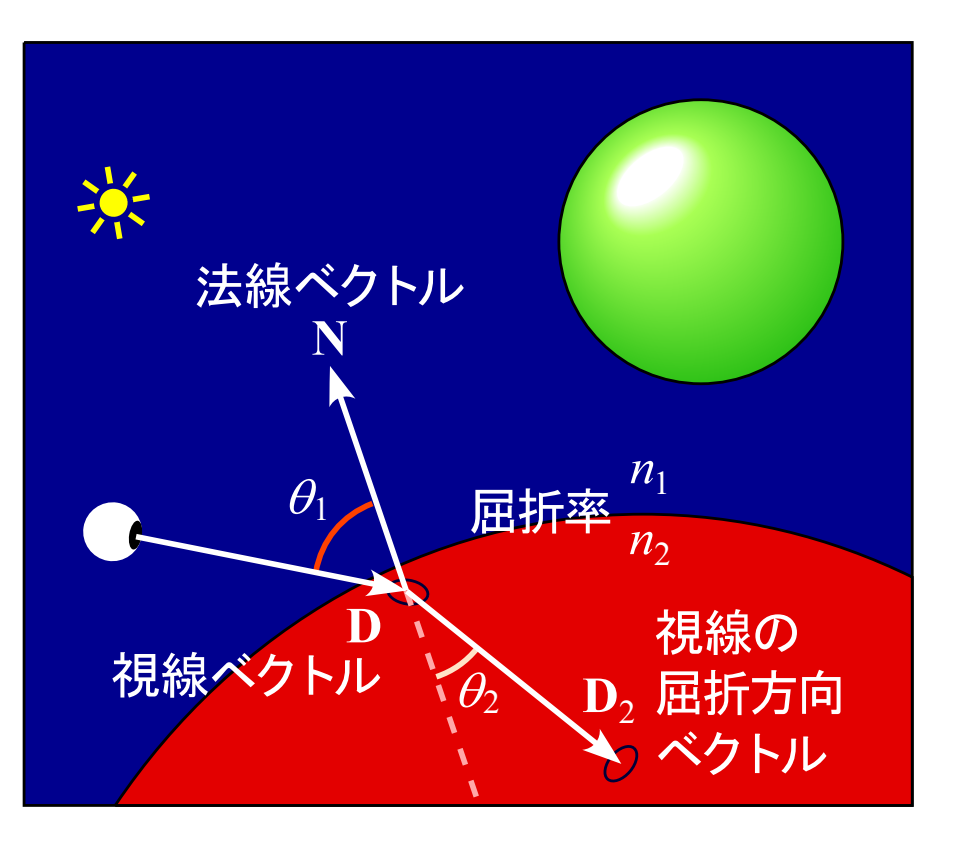

● 二つの媒質の屈折率 *n*<sub>1</sub>, *n*<sub>2</sub> から屈折方向を求める

- 屈折方向ベクトル  $\mathbf{D}_2 = r\mathbf{D} + (w - k)\mathbf{N}$  $r = n_1/n_2$  $w = -(\mathbf{D} \cdot \mathbf{N})\mathbf{N}$  $k = \sqrt{1 + (w - r)(w + r)}$
- 屈折方向に見えた色を可視 点の色と加算合成する

![](_page_29_Picture_0.jpeg)

![](_page_29_Picture_1.jpeg)

![](_page_30_Picture_0.jpeg)

![](_page_30_Picture_1.jpeg)

![](_page_31_Picture_0.jpeg)

![](_page_31_Picture_1.jpeg)

![](_page_32_Picture_0.jpeg)